## МИНОБРНАУКИ РОССИИ ФЕДЕРАЛЬНОЕ ГОСУДАРСТВЕННОЕ БЮДЖЕТНОЕ ОБРАЗОВАТЕЛЬНОЕ УЧРЕЖДЕНИЕ ВЫСШЕГО ОБРАЗОВАНИЯ «БЕЛГОРОДСКИЙ ГОСУДАРСТВЕННЫЙ ТЕХНОЛОГИЧЕСКИЙ УНИВЕРСИТЕТ им. В.Г. ШУХОВА» (БГТУ им. В.Г. Шухова)

### КОЛЛЕДЖ ВЫСОКИХ ТЕХНОЛОГИЙ

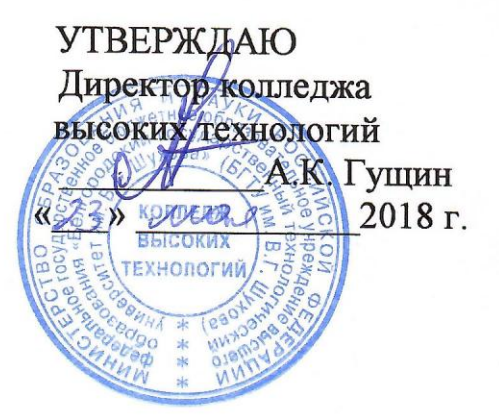

# РАБОЧАЯ ПРОГРАММА УЧЕБНОЙ ДИСЦИПЛИНЫ ЕН.03 ИНФОРМАТИКА

по специальности

08.02.11 - Управление, эксплуатация и обслуживание многоквартирного дома (базовой подготовки) (на базе основного общего образования)

Белгород 2018 г.

Рабочая программа учебной дисциплины «Информатика» разработана на основе Федерального государственного образовательного стандарта среднего профессионального образования (далее - ФГОС) (приказ Министерства образования и науки от «10» декабря 2015г. № 1444), рабочего учебного плана по специальности среднего профессионального образования (далее СПО) 08.02.11 Управление, эксплуатация и обслуживание многоквартирного дома, входящей в состав укрупненной группы 08.00.00 Техника и технологии строительства.

Организация - разработчик: Белгородский государственный технологический университет им. В.Г. Шухова (БГТУ им. В.Г. Шухова) Колледж высоких технологий

Разработчик: Жданова С.И., старший преподаватель кафедры «Информационных технологий» ФГБОУ ВО «Белгородский государственный технологический университет им. В.Г. Шухова» Congaig

Рабочая программа рассмотрена и одобрена на заседании кафедры строительства и городского хозяйства

Протокол № 12 от «16» мая 2018 г.

/ Л.А. Сулейманова / Зав. кафедрой, д-р техн. наук, проф.

Рабочая программа рассмотрена и одобрена на заседании цикловой методической комиссии социально-экономических и естественнонаучных дисциплин

Протокол № 1 от «23» мая 2018 г.

Председатель ЦМК социально-экономических и естественно-научных дисциплин, канд. хим. наук, доцент (Длеее /Л.В. Денисова/

## **СОДЕРЖАНИЕ**

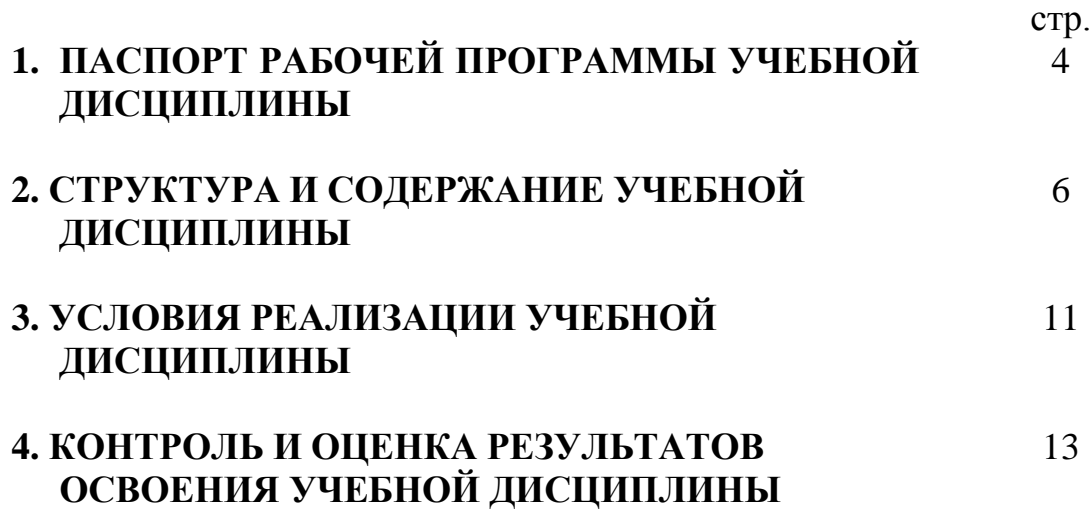

## **1. ПАСПОРТ ПРОГРАММЫ ПРОФЕССИОНАЛЬНОГО МОДУЛЯ ЕН.03 Информатика**

### **1.1. Область применения рабочей программы**

Рабочая программа учебной дисциплины ЕН.03 Информатика является частью образовательной программы подготовки специалистов среднего звена в соответствии с ФГОС по специальности СПО **08.02.11 Управление, эксплуатация и обслуживание многоквартирного дома,** входящей в укрупненную группу специальностей **08.00.00 Техника и технологии строительства.**

**1.2. Место учебной дисциплины в структуре ППССЗ:** дисциплина относится к математическому и общему естественнонаучному учебному циклу (ЕН.03. Информатика).

### **1.3. Цели и задачи учебной дисциплины – требования к результатам освоения учебной дисциплины:**

В результате освоения учебной дисциплины обучающийся должен *уметь:* 

- использовать изученные прикладные программные средства;
- вести учет и отчетность с помощью баз данных и специализированного программного обеспечения.

В результате освоения учебной дисциплины обучающийся должен *знать:* 

- основные понятия автоматизированной обработки информации, общий состав и структуру персональных электронно-вычислительных машин и вычислительных систем;
- базовые системные программные продукты и пакеты прикладных программ.

Освоение учебной дисциплины способствует формированию следующих компетенций:

ОК 1. Понимать сущность и социальную значимость своей будущей профессии, проявлять к ней устойчивый интерес.

ОК 2. Организовывать собственную деятельность, выбирать типовые методы и способы выполнения профессиональных задач, оценивать их эффективность и качество.

ОК 3. Принимать решения в стандартных и нестандартных ситуациях и нести за них ответственность.

ОК 4. Осуществлять поиск и использование информации, необходимой для эффективного выполнения профессиональных задач, профессионального и личностного развития.

ОК 5. Использовать информационно-коммуникационные технологии в профессиональной деятельности.

ОК 6. Работать в коллективе и команде, эффективно общаться с коллегами, руководством, потребителями.

ОК 7. Брать на себя ответственность за работу членов команды (подчиненных), за результат выполнения заданий.

ОК 8. Самостоятельно определять задачи профессионального и личностного развития, заниматься самообразованием, осознанно планировать повышение квалификации.

ОК 9. Ориентироваться в условиях частой смены технологий в профессиональной деятельности.

ОК 10. Обеспечивать безопасные условия труда в профессиональной деятельности.

#### **1.4. Количество часов на освоение рабочей программы учебной дисциплины:**

максимальной учебной нагрузки обучающегося 72 часов, в том числе: обязательной аудиторной учебной нагрузки обучающегося 48 часов; самостоятельной работы обучающегося 24 часов.

# **2. СТРУКТУРА И СОДЕРЖАНИЕ УЧЕБНОЙ ДИСЦИПЛИНЫ**

## **2.1. Объем учебной дисциплины и виды учебной работы**

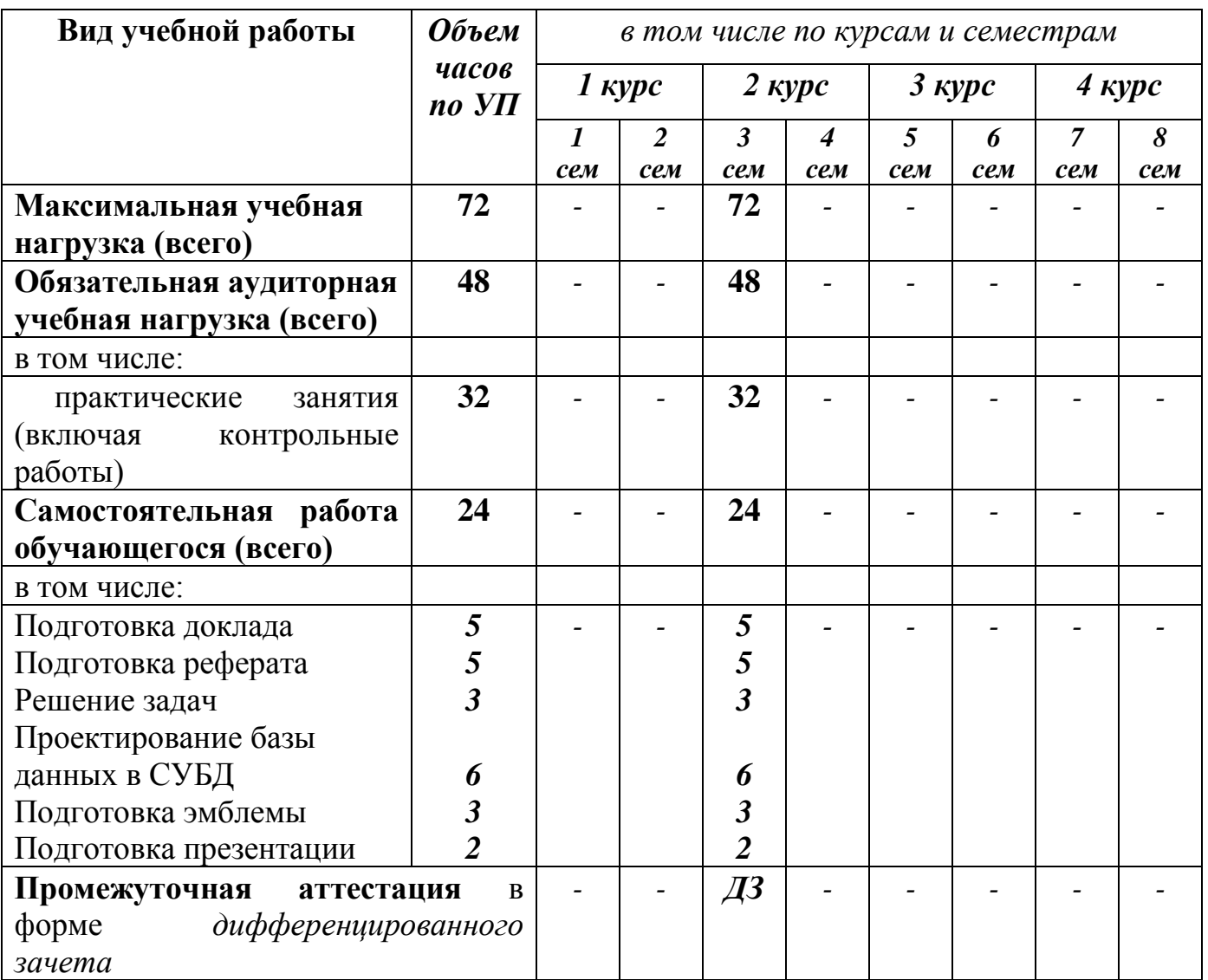

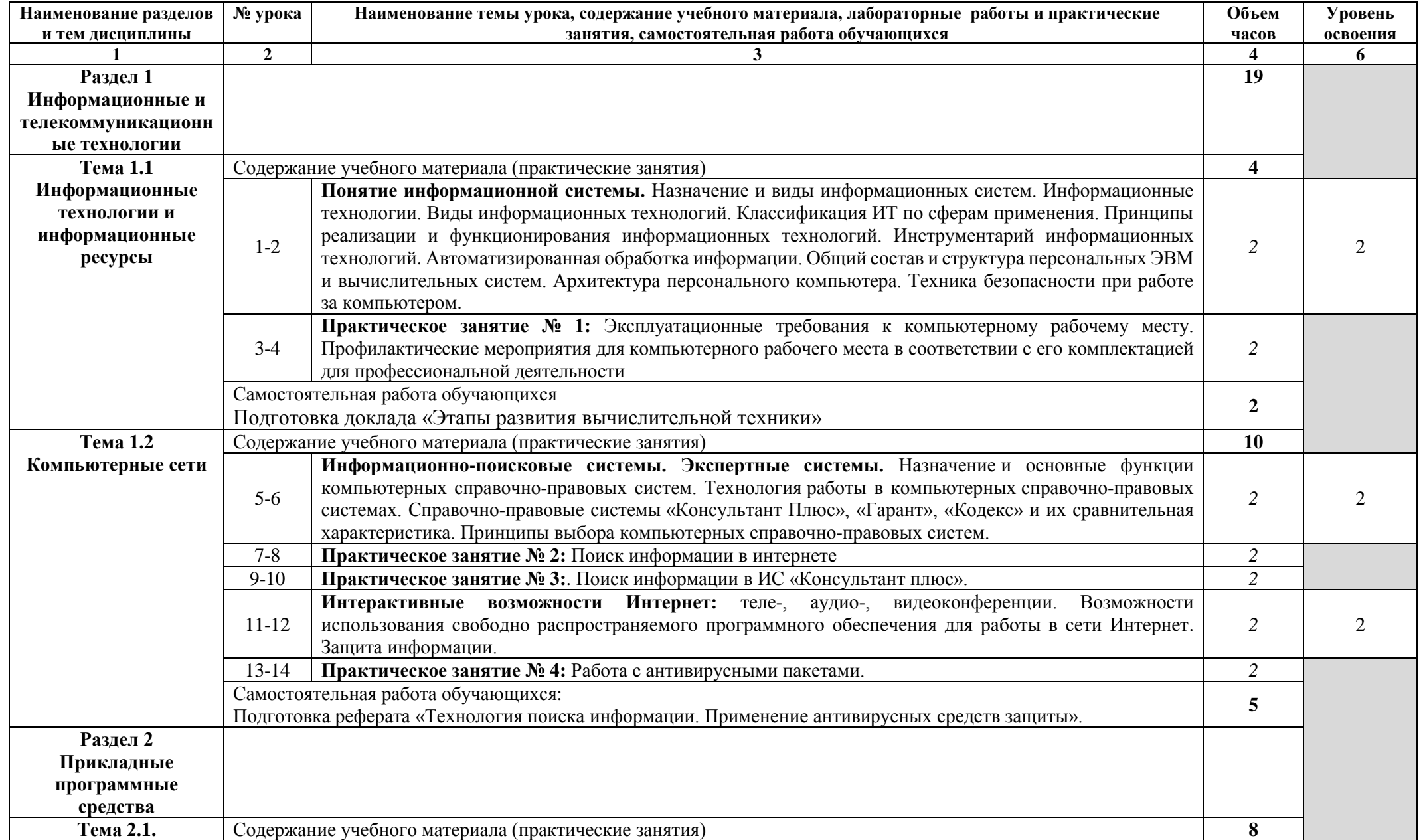

# **2.2. Тематический план и содержание учебной дисциплины Информатика**

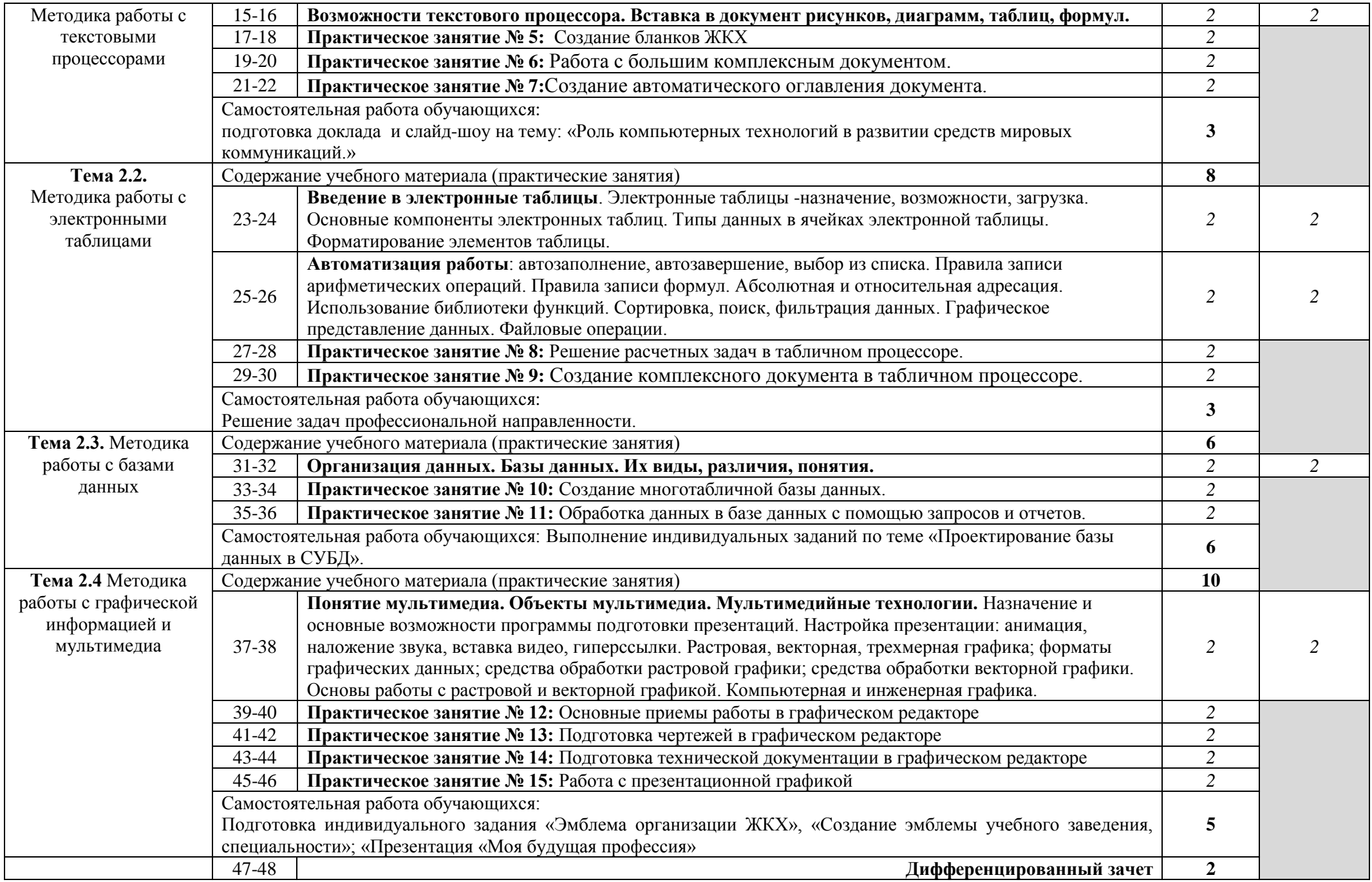

Для характеристики уровня освоения учебного материала используются следующие обозначения:

1. – ознакомительный (узнавание ранее изученных объектов, свойств);

**.**

- 2. репродуктивный (выполнение деятельности по образцу, инструкции или под руководством);
- 3. продуктивный (планирование и самостоятельное выполнение деятельности, решение проблемных задач).

Следует помнить, что продуктивный уровень освоения материала обеспечивается, в основном, работой на практике.

## **3. УСЛОВИЯ РЕАЛИЗАЦИИ УЧЕБНОЙ ДИСЦИПЛИНЫ**

### **3.1. Требования к материально-техническому обеспечению**

Реализация учебной дисциплины обеспечена следующими помещениями:

Учебный кабинет информатики ГУК №414 для проведения лекционных и практических занятий: Специализированная мебель. Компьютеры на базе одно или двухъядерных процессоров с тактовой частотой не менее 2 ГГц, объемом оперативной памяти не менее 2 Гб и жесткого диска до 500 Гб; локальная сеть с пропускной способностью 100 Мбит/с; лазерные принтеры или многофункциональные устройства форматов А4, А3; планшетные сканеры (при отсутствии МФУ); проекционное оборудование. Мобильные проекционные комплексы, для проведения лекционных занятий в необорудованных аудиториях в составе: ноутбук на базе одно или двухядерного процессора с тактовой частотой не менее 1,5 ГГц; цифровой проектор; переносной экран.

Программное обеспечение: MyTest Свободно распространяемое ПО. Microsoft Windows 10 Корпоративная (Соглашение Microsoft Open Value Subscription V6328633. Соглашение действительно с 02.10.2017 по 31.10.2020). Договор поставки ПО 0326100004117000038-0003147-01 от 06.10.2017. Microsoft Office Professional Plus 2016 (Соглашение Microsoft Open Value Subscription V6328633. Соглашение действительно с 02.10.2017 по 31.10.2020). Договор поставки ПО 0326100004117000038-0003147-01 от 06.10.2017.

Читальный зал библиотеки с выходом в сеть Интернет для самостоятельной работы: специализированная мебель; компьютерная техника, подключенная к сети «Интернет», имеющая доступ в электронную информационнообразовательную среду.

Программное обеспечение: Microsoft Office 2016 Соглашение № V6328633 до 31.10.2020.Microsoft Windows 10 Корпоративная (Соглашение Microsoft Open Value Subscription V6328633. Соглашение действительно с 02.10.2017 по 31.10.2020). Договор поставки ПО 0326100004117000038-0003147-01 от 06.10.2017. Kaspersky Endpoint Security «Стандартный Russian Edition» / Сублицензионный договор № 102 от 24.05.2018. Срок действия лицензии до 01.07.2020г. Гражданско-правовой Договор (Контракт) № 27782 «Поставка продления права пользования (лицензии) Kaspersky Endpoint Security от 03.07.2020. Срок действия.Kaspersky Endpoint Security Лицензия № 17E0-180606- 104621-280-405 до 01.07.2020. Microsoft Office Professional Plus 2016 (Соглашение Microsoft Open Value Subscription V6328633 Соглашение действительно с 02.10.2017 по 31.10.2020). Договор поставки ПО 0326100004117000038-0003147-01 от 06.10.2017. Google Chrome. Свободно распространяемое ПО согласно условиям лицензионного соглашения. Mozilla Firefox. Google Chrome

## **3.2. Информационное обеспечение обучения**

**Перечень учебных изданий, Интернет-ресурсов, дополнительной литературы**

## **Основные источники:**

1. Плотникова Н.Г. Информатика и информационно-коммуникационные технологии (ИКТ) учебное пособие для СПО. – Москва: РИОР: Инфа-М, 2017. 124с.

#### **Дополнительные источники:**

1. Михеева Е.В. Титова О.И. Информатика: учебник для СПО - М.: Издательский центр «Академия», 2017. – 400 с.

2. Потапова, А.Д. Прикладная информатика: учебно-метод. пособие : / А.Д. Потапова. – Минск: РИПО, 2015. 252 с. URL:<https://biblioclub.ru/index.php?page=book&id=463661>

3. Железко, Б.А. Офисное программирование : учебное пособие : [12+] / Б.А. Железко, Е.Г. Новицкая, Г.Н. Подгорная. – Минск : РИПО, 2017. – 100 с. URL: https://biblioclub.ru/index.php?page=book&id=463613

#### **Интернет-ресурсы:**

1. Федеральный центр информационно-образовательных ресурсов (ФЦИОР). [Интернетпортал]. – URL: http://fcior.edu.ru

2. Единая коллекция цифровых образовательных ресурсов. [Интернет-портал]. – URL: [http://school-collection.edu.ru/.](http://school-collection.edu.ru/)

3. Открытые Интернет-курсы «Интуит» по курсу «Информатика». [Интернет-сайт]. – URL:<https://www.intuit.ru/studies/courses>

4. Портал Свободного программного обеспечения. [Интернет-сайт]. – URL: http://freeschool.altlinux.ru

5. [Мегаэнциклопедия Кирилла и Мефодия,](http://www.megabook.ru/index.asp) [разделы « На](http://www.megabook.ru/index.asp)ука / Математика. Кибернетика» и «Техника/ Компьютеры и Интернет». [Интернет-сайт]. – URL:<http://www.megabook.ru/>

6. Открытые электронные курсы «ИИТО ЮНЕСКО» по информационным технологиям. [Интернет-сайт]. – URL: [www.lms.iite.unesco.org](http://www.lms.iite.unesco.org/) 

7. Открытая электронная библиотека «ИИТО ЮНЕСКО» по ИКТ в образовании. [Интернет-сайт]. – URL:<http://ru.iite.unesco.org/publications>

8. Портал «Информационно-коммуникационные технологии в образовании». [Интернетсайт]. – URL: [www.ict.edu.ru](http://www.ict.edu.ru/) 

9. Справочник образовательных ресурсов «Портал цифрового образования» [Интернетсайт]. – URL: [www.digital-edu.ru](http://www.digital-edu.ru/) 

10. Единое окно доступа к образовательным ресурсам Российской Федерации. [Интернетсайт]. – URL: [www.window.edu.ru](http://www.window.edu.ru/)

11. Портал Свободного программного обеспечения. [Интернет-сайт]. – URL: [www.freeschool.altlinux.ru](http://www.freeschool.altlinux.ru/)

12. Информационная система ≪Единое окно доступа к образовательным ресурсам≫. [Электронный ресурс]. - Режим доступа:<http://window.edu.ru/>

13. Официальный сайт компании ≪Гарант≫. [Электронный портал]. - Режим доступа: <http://www.garant.ru/>

14. Официальный сайт компании компании ≪КонсультантПлюс≫ КонсультантПлюс студенту и преподавателю [Электронный портал]. – Режим доступа: URL: <http://www.consultant.ru/edu/center/instruction/>

15. Профессиональные справочные системы Кодекс [Электронный портал]. - Режим доступа:<https://kodeks.ru/>

## **4. КОНТРОЛЬ И ОЦЕНКА РЕЗУЛЬТАТОВ ОСВОЕНИЯ УЧЕБНОЙ ДИСЦИПЛИНЫ**

**Контроль и оценка** качества освоения учебной дисциплины осуществляются преподавателем и включают в себя:

- текущий контроль успеваемости по учебной дисциплине (по результатам тестирования, аудиторных практических работ, самостоятельной работы);

- промежуточную аттестацию по учебной дисциплине (по результатам дифференцированного зачета).

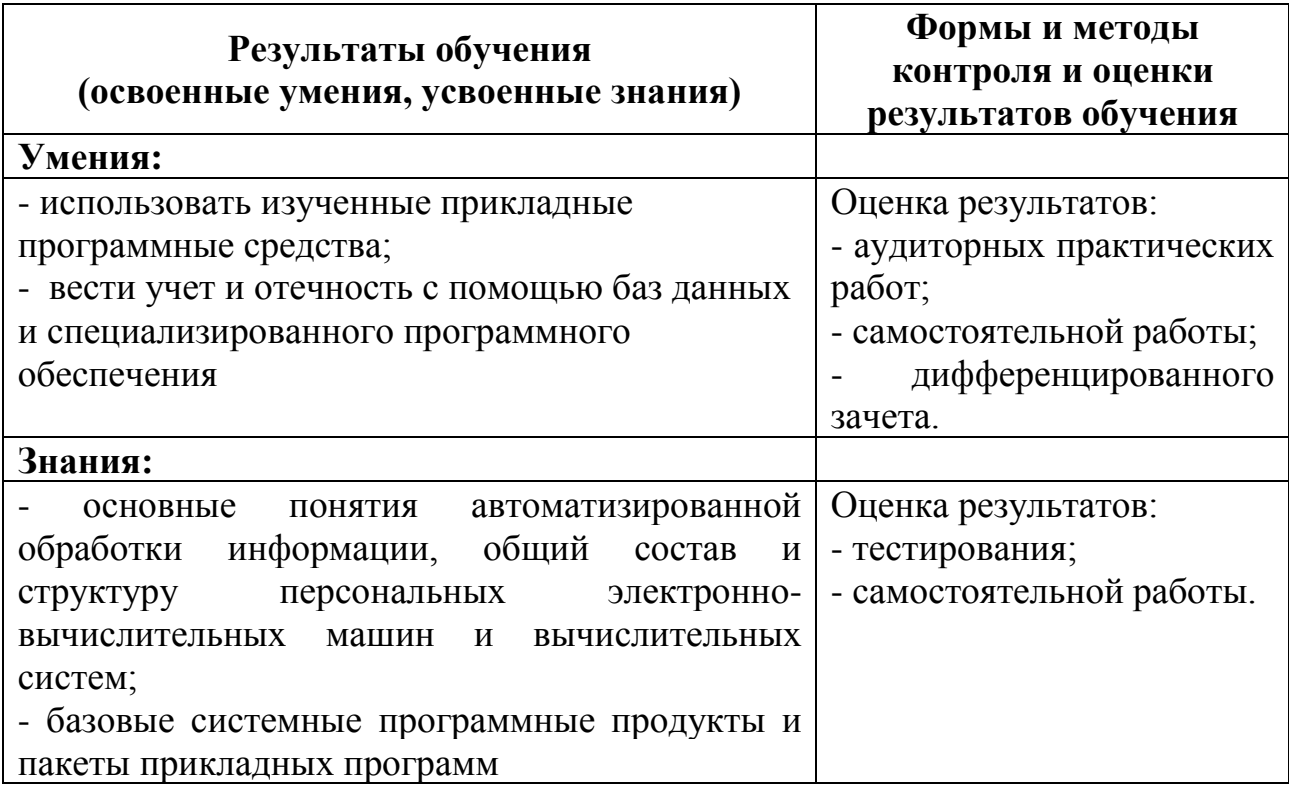

Оценка индивидуальных образовательных достижений по результатам текущего, промежуточного и итогового контроля производится в соответствии с универсальной шкалой (таблица).

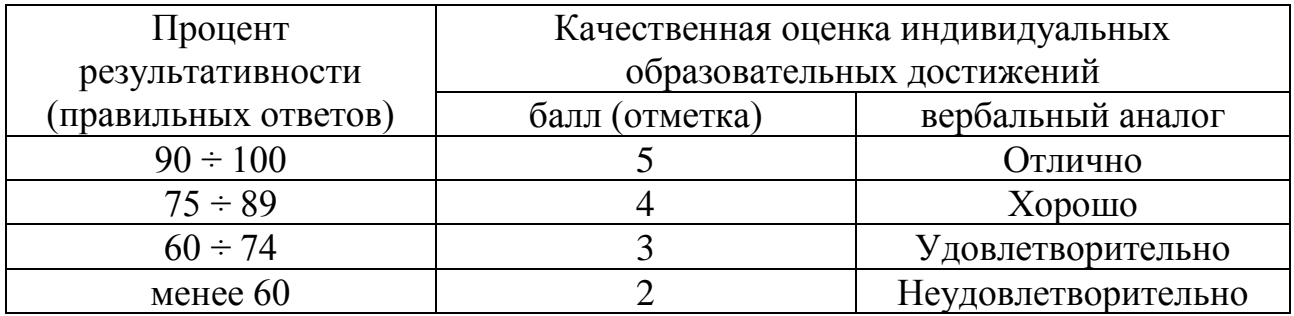

**ЛИСТ**

## **ПЕРЕУТВЕРЖДЕНИЯ РАБОЧЕЙ ПРОГРАММЫ НА УЧЕБНЫЙ ГОД**

 Рабочая программа рассмотрена на заседании кафедры строительства и городского хозяйства и принята на 2019-2020 учебный год со следующими изменениями:

Пункт 3.2. Информационное обеспечение обучения изложить в следующей редакции:

## **3.2. Информационное обеспечение обучения Перечень учебных изданий, Интернет-ресурсов, дополнительной литературы**

#### **Основные источники:**

1. Плотникова Н.Г. Информатика и информационно-коммуникационные технологии (ИКТ) учебное пособие для СПО. – Москва: РИОР: Инфа-М, 2017. 124с.

2. Плотникова Н.Г. Информатика и информационно-коммуникационные технологии (ИКТ) учебное пособие для СПО. – Москва: РИОР: Инфа-М, 2019. 128 с.

#### **Дополнительные источники:**

2. Михеева Е.В. Титова О.И. Информатика: учебник для СПО - М.: Издательский центр «Академия», 2017. – 400 с.

2. Потапова, А.Д. Прикладная информатика: учебно-метод. пособие : / А.Д. Потапова. – Минск: РИПО, 2015. 252 с. URL: <https://biblioclub.ru/index.php?page=book&id=463661>

3. Железко, Б.А. Офисное программирование : учебное пособие : [12+] / Б.А. Железко, Е.Г. Новицкая, Г.Н. Подгорная. – Минск : РИПО, 2017. – 100 с. URL: https://biblioclub.ru/index.php?page=book&id=463613

#### **Интернет-ресурсы:**

16. Федеральный центр информационно-образовательных ресурсов (ФЦИОР). [Интернет-портал]. – URL: http://fcior.edu.ru

17. Единая коллекция цифровых образовательных ресурсов. [Интернет-портал]. – URL: [http://school-collection.edu.ru/.](http://school-collection.edu.ru/)

18. Открытые Интернет-курсы «Интуит» по курсу «Информатика». [Интернет-сайт]. – URL:<https://www.intuit.ru/studies/courses>

19. Портал Свободного программного обеспечения. [Интернет-сайт]. – URL: http://freeschool.altlinux.ru

20. Мегаэнциклопедия Кирилла и Мефодия, разделы « Наука / Математика. Кибернетика» и «Техника/ Компьютеры и Интернет». [Интернет-сайт]. - URL: http://www.megabook.ru/

21. Открытые электронные курсы «ИИТО ЮНЕСКО» по информационным технологиям. [Интернет-сайт]. - URL: www.lms.iite.unesco.org

22. Открытая электронная библиотека «ИИТО ЮНЕСКО» по ИКТ в образовании. [Интернет-сайт]. – URL: http://ru.iite.unesco.org/publications

23. Портал «Информационно-коммуникационные технологии в образовании». [Интернет-сайт]. - URL: www.ict.edu.ru

24. Справочник образовательных ресурсов «Портал цифрового образования» [Интернет-сайт]. - URL: www.digital-edu.ru

25. Единое окно доступа к образовательным ресурсам Российской Федерации. [Интернет-сайт]. - URL: www.window.edu.ru

26. Портал Свободного программного обеспечения. [Интернет-сайт]. - URL: www.freeschool.altlinux.ru

27. Информационная система «Единое окно доступа к образовательным ресурсам». [Электронный ресурс]. - Режим доступа: http://window.edu.ru/

28. Официальный сайт компании «Гарант». [Электронный портал]. - Режим доступа: http://www.garant.ru/

29. Официальный сайт «КонсультантПлюс» компании компании КонсультантПлюс студенту и преподавателю [Электронный портал]. - Режим доступа: URL: http://www.consultant.ru/edu/center/instruction/

30. Профессиональные справочные системы Кодекс [Электронный портал]. - Режим доступа: https://kodeks.ru/

«06» июня 2019 г. (протокол № 13).

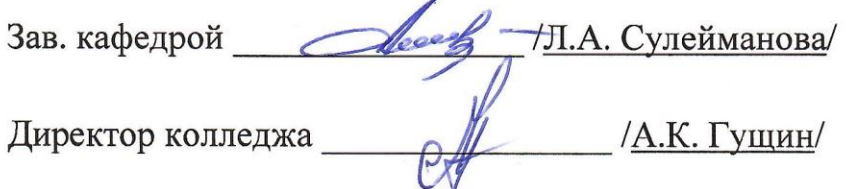

**ЛИСТ**

## **ПЕРЕУТВЕРЖДЕНИЯ РАБОЧЕЙ ПРОГРАММЫ НА УЧЕБНЫЙ ГОД**

 Рабочая программа рассмотрена на заседании кафедры строительства и городского хозяйства и принята на 2020-2021 учебный год со следующими изменениями:

Пункт 3.2. Информационное обеспечение обучения изложить в следующей редакции:

## **3.2. Информационное обеспечение обучения Перечень учебных изданий, Интернет-ресурсов, дополнительной литературы**

#### **Основные источники:**

1. Плотникова Н.Г. Информатика и информационно-коммуникационные технологии (ИКТ) учебное пособие для СПО. – Москва: РИОР: Инфа-М, 2017. 124с.

2. Плотникова Н.Г. Информатика и информационно-коммуникационные технологии (ИКТ) учебное пособие для СПО. – Москва: РИОР: Инфа-М, 2019. 128 с.

#### **Дополнительные источники:**

3. Михеева Е.В. Титова О.И. Информатика: учебник для СПО - М.: Издательский центр «Академия», 2017. – 400 с.

2. Потапова, А.Д. Прикладная информатика: учебно-метод. пособие : / А.Д. Потапова. – Минск: РИПО, 2015. 252 с. URL: <https://biblioclub.ru/index.php?page=book&id=463661>

3. Железко, Б.А. Офисное программирование : учебное пособие : [12+] / Б.А. Железко, Е.Г. Новицкая, Г.Н. Подгорная. – Минск : РИПО, 2017. – 100 с. URL: <https://biblioclub.ru/index.php?page=book&id=463613>

4. Катунин, Г.П. Основы инфокоммуникационных технологий : учебное пособие : [12+] / Г.П. Катунин. – Москва ; Берлин : Директ-Медиа, 2020. – 734 с. : URL: <https://biblioclub.ru/index.php?page=book&id=597412>

### **Интернет-ресурсы:**

1. Федеральный центр информационно-образовательных ресурсов (ФЦИОР). [Интернет-портал]. – URL: http://fcior.edu.ru

2. Единая коллекция цифровых образовательных ресурсов. [Интернет-портал]. – URL: [http://school-collection.edu.ru/.](http://school-collection.edu.ru/)

3. Открытые Интернет-курсы «Интуит» по курсу «Информатика». [Интернет-сайт]. – URL:<https://www.intuit.ru/studies/courses>

4. Портал Свободного программного обеспечения. [Интернет-сайт]. - URL: http://freeschool.altlinux.ru

5. Мегаэнциклопедия Кирилла и Мефодия, разделы « Наука / Математика. Кибернетика» и «Техника/ Компьютеры и Интернет». [Интернет-сайт]. - URL: http://www.megabook.ru/

6. Открытые электронные курсы «ИИТО ЮНЕСКО» по информационным технологиям. [Интернет-сайт]. - URL: www.lms.iite.unesco.org

7. Открытая электронная библиотека «ИИТО ЮНЕСКО» по ИКТ в образовании. [Интернет-сайт]. - URL: http://ru.iite.unesco.org/publications

8. Портал «Информационно-коммуникационные технологии в образовании». [Интернет-сайт]. - URL: www.ict.edu.ru

9. Справочник образовательных ресурсов «Портал цифрового образования» [Интернет-сайт]. - URL: www.digital-edu.ru

10. Единое окно доступа к образовательным ресурсам Российской Федерации. [Интернет-сайт]. - URL: www.window.edu.ru

11. Портал Свободного программного обеспечения. [Интернет-сайт]. - URL: www.freeschool.altlinux.ru

12. Информационная система «Единое окно доступа к образовательным ресурсам». [Электронный ресурс]. - Режим доступа: http://window.edu.ru/

13. Официальный сайт компании «Гарант». [Электронный портал]. - Режим доступа: http://www.garant.ru/

14. Официальный «КонсультантПлюс» сайт компании компании КонсультантПлюс студенту и преподавателю [Электронный портал]. - Режим доступа: URL: http://www.consultant.ru/edu/center/instruction/

15. Профессиональные справочные системы Кодекс [Электронный портал]. - Режим доступа: https://kodeks.ru/

«22» мая 2020 г. (протокол № 14).

 $\frac{L_{\text{max}}}{\sqrt{11. \text{A. Cyneňманoba}}/$ Зав. кафедрой Директор колледжа

ЛИСТ

# ПЕРЕУТВЕРЖДЕНИЯ РАБОЧЕЙ ПРОГРАММЫ НА УЧЕБНЫЙ ГОД

Рабочая программа рассмотрена на заседании кафедры строительства и городского хозяйства и принята на 2021-2022 учебный год со следующими изменениями:

## Пункт 3.2. Информационное обеспечение обучения изложить в следующей редакции:

## 3.2. Информационное обеспечение обучения

## Перечень учебных изданий, Интернет-ресурсов, дополнительной литературы. 3.2. Информационное обеспечение обучения Перечень учебных изданий, Интернет-ресурсов, дополнительной литературы

#### Основные источники:

1. Плотникова Н.Г. Информатика и информационно-коммуникационные технологии (ИКТ) учебное пособие для СПО. - Москва: РИОР: Инфа-М, 2017. 124c.

#### Дополнительные источники:

1. Михеева Е.В. Титова О.И. Информатика: учебник для СПО - М.: Издательский центр «Академия», 2017. - 400 с.

2. Железко, Б.А. Офисное программирование : учебное пособие : [12+] / Б.А. Железко, Е.Г. Новицкая, Г.Н. Подгорная. - Минск: РИПО, 2017. - 100 с. URL: https://biblioclub.ru/index.php?page=book&id=463613

3. Зубова, Е. Д. Информатика и ИКТ : учебное пособие для спо / Е. Д. Зубова. - 2-е изд., стер. - Санкт-Петербург : Лань, 2021. - 180 с. - ISBN 978-5-8114-7330-4. – Текст: электронный // Лань : электронно-библиотечная система. — URL: https://e.lanbook.com/book/158945 (дата обращения: 15.06.2021). - Режим доступа: для авториз. пользователей.

## Интернет-ресурсы:

1. Федеральный центр информационно-образовательных ресурсов (ФЦИОР). [Интернет-портал]. - URL: http://fcior.edu.ru

2. Единая коллекция цифровых образовательных ресурсов. [Интернет-портал]. -URL: http://school-collection.edu.ru/.

3. Открытые Интернет-курсы «Интуит» по курсу «Информатика». [Интернетсайт]. - URL: https://www.intuit.ru/studies/courses

4. Портал Свободного программного обеспечения. [Интернет-сайт]. - URL: http://freeschool.altlinux.ru

5. Мегаэнциклопедия Кирилла и Мефодия, разделы « Наука / Математика. Кибернетика» и «Техника/ Компьютеры и Интернет». [Интернет-сайт]. - URL: http://www.megabook.ru/

6. Открытые электронные курсы «ИИТО ЮНЕСКО» по информационным технологиям. [Интернет-сайт]. - URL: www.lms.iite.unesco.org

7. Открытая электронная библиотека «ИИТО ЮНЕСКО» по ИКТ в образовании. [Интернет-сайт]. - URL: http://ru.iite.unesco.org/publications

8. Портал «Информационно-коммуникационные технологии в образовании». [Интернет-сайт]. - URL: www.ict.edu.ru

9. Справочник образовательных ресурсов «Портал цифрового образования» [Интернет-сайт]. - URL: www.digital-edu.ru

10. Единое окно доступа к образовательным ресурсам Российской Федерации. [Интернет-сайт]. - URL: www.window.edu.ru

11. Портал Свободного программного обеспечения. [Интернет-сайт]. - URL: www.freeschool.altlinux.ru

12. Информационная система «Единое окно доступа к образовательным ресурсам». [Электронный ресурс]. - Режим доступа: http://window.edu.ru/ 13. Официальный сайт компании «Гарант». [Электронный портал]. - Режим

доступа: http://www.garant.ru/

14. Официальный сайт компании компании «КонсультантПлюс»

КонсультантПлюс студенту и преподавателю [Электронный портал]. - Режим доступа: URL: http://www.consultant.ru/edu/center/instruction/

15. Профессиональные справочные системы Кодекс [Электронный портал]. -Режим доступа: https://kodeks.ru/

«17» мая 2021 г. (протокол № 14).

И.А. Сулейманова/ Зав. кафедрой /А.К. Гущин/ Директор колледжа